## NGS FILE FORMATS

### Peter FitzGerald, PhD

Head Genome Analysis Unit, CCR, NCI

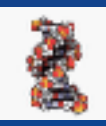

## DIFFERENT FILE FORMATS

### **Sequence Data**

- FASTA
- FASTQ
- SRA

#### **Alignment Data**

- SAM
- BAM
- CRAM

### **Variant Data**

• VCF

#### **Annotation Data**

- BED
- bigBED
- GFF
- GTF

### **Graphing Data**

- bedGraph
- WIG
- bigWIG

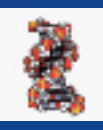

## DIFFERENT FILE FORMATS

### *COMPRESSED VARIANTS*

\*.gz. - gzip compression \*.zip - zip compression and or archive \*.tar - archive of files \*.tar.gz. - gzip compressed archive

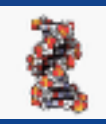

### *FASTA FORMAT*

### FASTA

Standard text based format for storing simple sequence data. Each entry consists of a header line that begins with a "**>**" followed by one or more lines of sequence data. The format allows for multiple sequences in a single file.

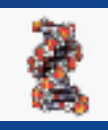

### *FASTA FORMAT*

### FASTA

Single sequence example:

>HWI-ST398\_0092:1:1:5372:2486#0/1 TTTTTCGTTCTTTTCATGTACCGCTTTTTGTTCGGTTAGATCGGAAGAGCGGTTCAGCAGGAATGCCGAGACCGAT ACGTAGCAGCAGCATCAGTACGACTACGACGACTAGCACATGCGACGATCGATGCTAGCTGACTATCGATG

#### Multiple sequence example:

>Sequence Name 1 TTTTTCGTTCTTTTCATGTACCGCTTTTTGTTCGGTTAGATCGGAAGAGCGGTTCAGCAGGAATGCCGAGACCGAT ACGTAGCAGCAGCATCAGTACGACTACGACGACTAGCACATGCGACGATCGATGCTAGCTGACTATCGATG >Sequence Name 2 ACGTAGACACGACTAGCATCAGCTACGCATCGATCAGCATCGACTAGCATCACACATCGATCAGCATCACGACTAGCAT AGCATCGACTACACTACGACTACGATCCACGTACGACTAGCATGCTAGCGCTAGCTAGCTAGCTAGTCGATCGATGAGT AGCTAGCTAGCTAGC >Sequence Name 3 ACTCAGCATGCATCAGCATCGACTACGACTACGACATCGACTAGCATCAGCAT

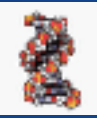

### *FASTQ FORMAT*

### FASTQ

Text based format for storing sequence data and corresponding quality scores for each base. To enable a one-one correspondence between the base sequence and the quality score the score is stored as a single one letter/number code using an offset of the standard ASCII code. Quality scores range from 0 to 40 and represent a log<sup>10</sup> score for the probability of being wrong. E.g. score of  $30 \Rightarrow 1:1000$  chance of error

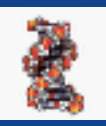

### *FASTQ FORMAT*

### FASTQ

Each fastq file contain multiple entries and each entry consists of 4 lines:

- 1. header line beginning with "@" and sequence name 2. sequence line
- 3. header line beginning with "+" which can have the name but rarely does
- 4. quality score line

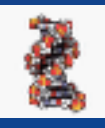

### *FASTQ FORMAT*

### FASTQ

@HWI-ST398\_0092:6:73:5372:2486#0/1 TTTTTCGTTCTTTTCATGTACCGCTTTTTGTTCGGTTAGATCGGAAGAGCGGTTCAGCAGGAATGCCGAGACCGAT +HWI-ST398\_0092:1:1:5372:2486#0/1 ffffeedfcedffffeffdefff\_fffffdccfdZdeeadefecZedaecdbRdTY^ZYT``\_T`\_^bc\_Wceaa[

#### 6 - Flowcell lane

73 - Tile number

5372:2486 - 'x','y'-coordinates of the cluster within the tile #0 - index number for a multiplexed sample (0 for no indexing)

/1 - the member of a pair, /1 or /2 (paired-end or mate-pair reads only)

For paired end reads fastq files come in pairs, typically labelled R1 and R2 (reads are in same order in both files…header often does not distinguish between read1 and read2

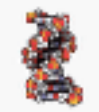

### *QUALITY SCORES*

### **ASCII TABLE**

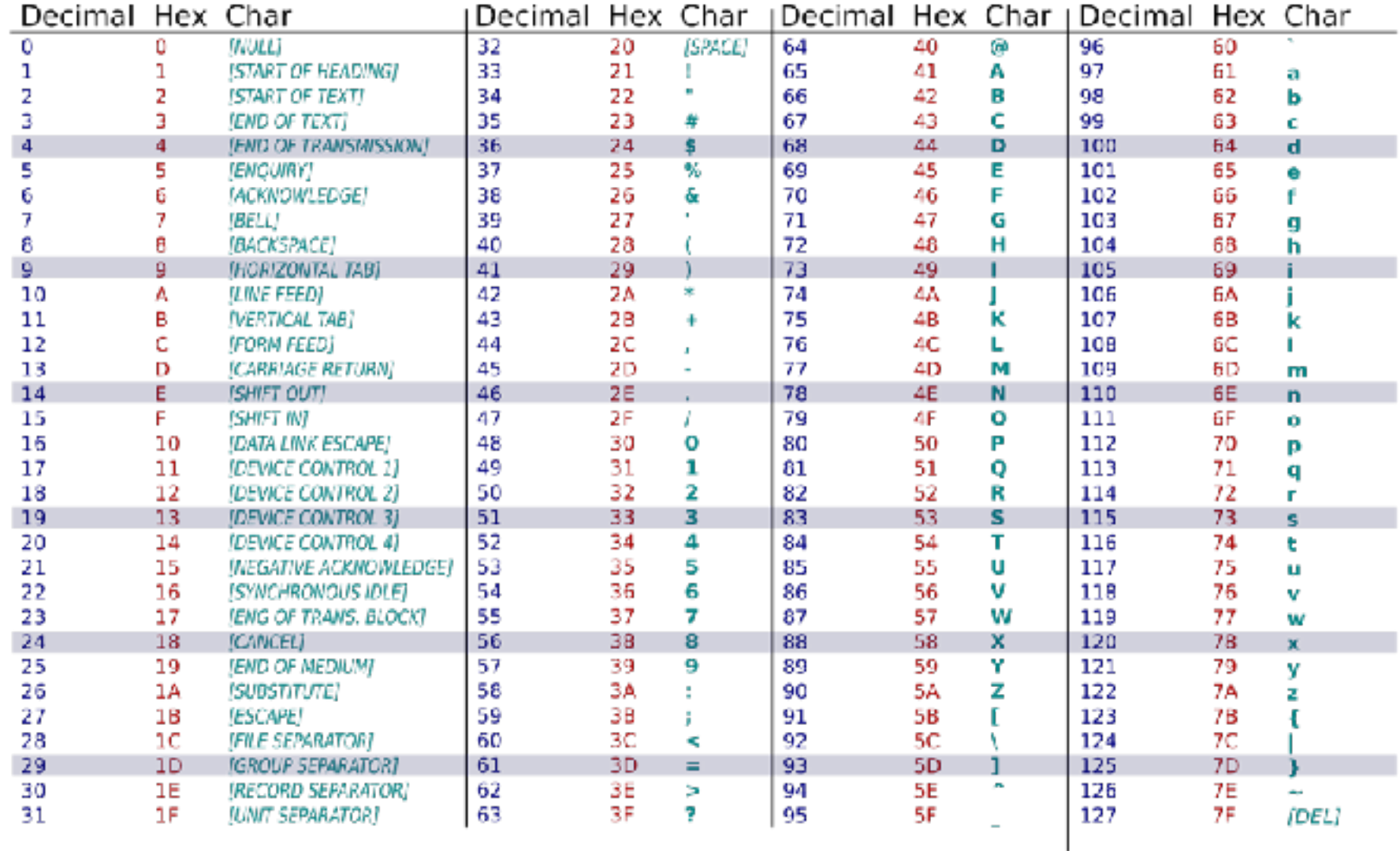

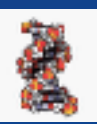

### *QUALITY SCORES*

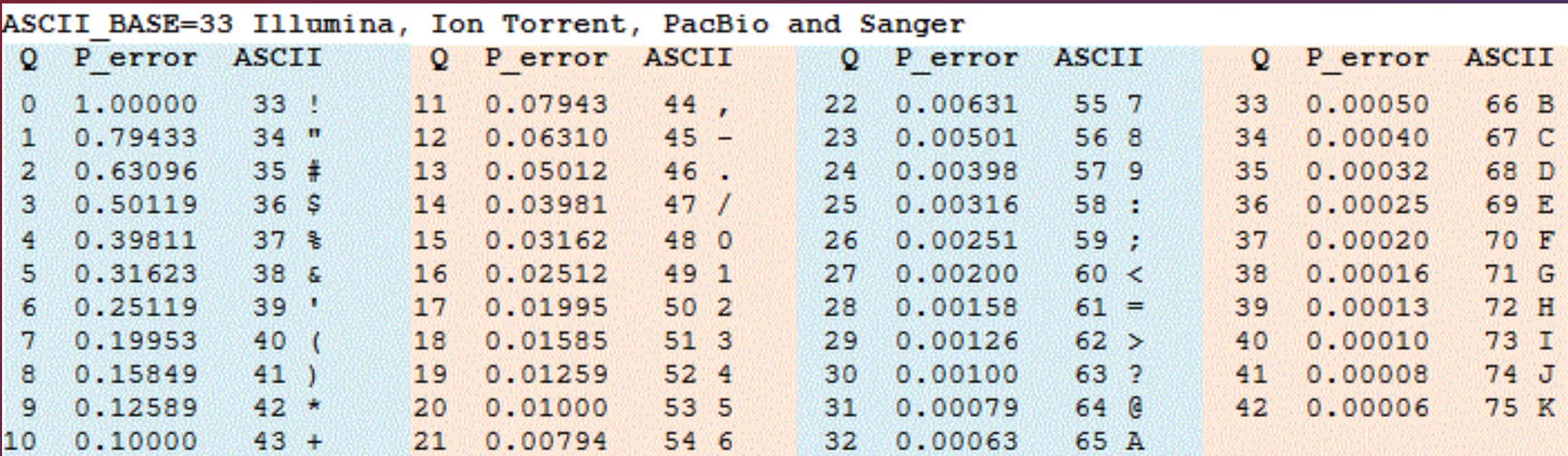

#### ASCII BASE=64 Old Illumina

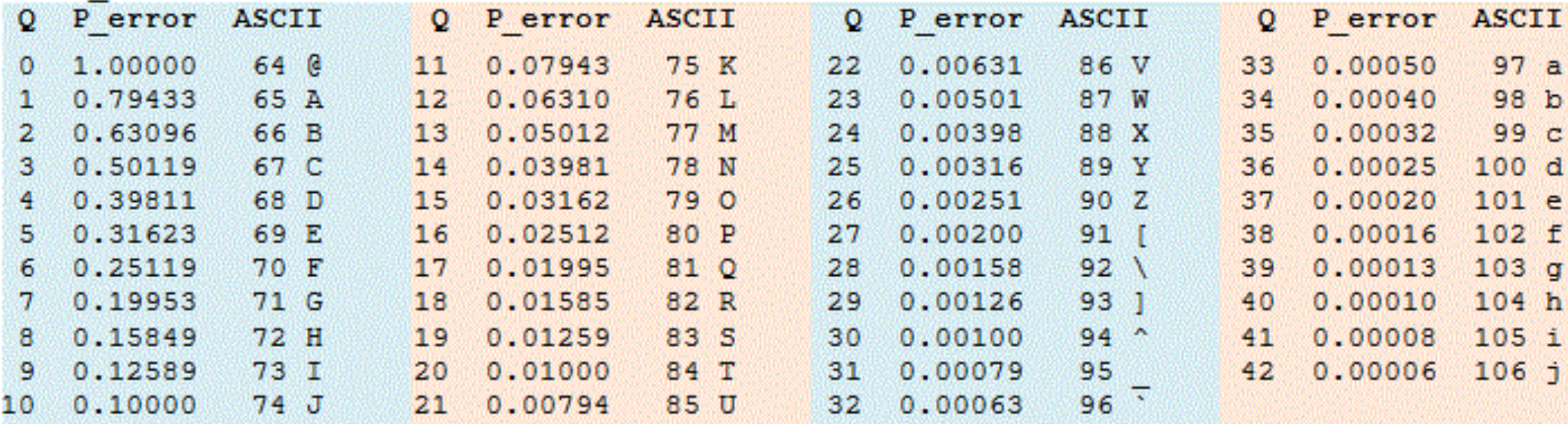

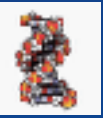

### SEQUENCE FILE FORMATS *SRA FORMAT*

**SRA** (**S**equence **R**ead **A**rchive) is a binary archive, used by NCBI for distributing data from it SRA database.

- 1. Archive format that can hold many different types of data (reads and or alignments etc)
- 2. Requires use of one or more of the programs in the SRA toolkit to extract usable data.
- 3. When used with NGS data the most useful tool is probably **fastq-dump**
- 4. Its challenging to know what data is in the archive

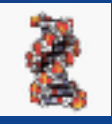

### *SAM FORMAT*

8\_100\_10000\_12419 163 chrVII 271183 255 40M = 271294 151 TGGTGTATTATACGCTACCGTGCGGTGCCGGGGGCAACCG bbbabbbbbbbbbbbbbbbbcbbbbcbbbbbbbbbbbbbb XA:i:0 MD:Z:40 NM:i:0

The **SAM Format** (**S**equence **A**lignment/**M**ap) is a text format for storing sequence alignment data in a series of tab delimited ASCII columns.

The file has two parts:

- 1. **Header** Each line starts with a "@".
	- @HD, @SQ, @RG, @PG
- 2. **Alignments** One line for each entry.

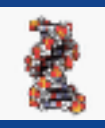

*SAM FORMAT*

### **Example of SAM Header**

**@HD** VN:1.0 **SO:unsorted @SQ** SN:chr1 LN:195471971 @SQ SN:chr2 LN:182113224 @SQ SN:chr3 LN:160039680 @SQ SN:chr4 LN:156508116 @SQ SN:chr5 LN:151834684 @SQ SN:chr6 LN:149736546 @SQ SN:chr7 LN:145441459 @SQ SN:chr8 LN:129401213 @SQ SN:chr9 LN:124595110 @SQ SN:chr10 LN:130694993 @SQ SN:chr11 LN:122082543 @SQ SN:chr12 LN:120129022 @SQ SN:chr13 LN:120421639 @SQ SN:chr14 LN:124902244 @SQ SN:chr15 LN:104043685 @SQ SN:chr16 LN:98207768 @SQ SN:chr17 LN:94987271 @SQ SN:chr18 LN:90702639 @SQ SN:chr19 LN:61431566 @SQ SN:chrX LN:171031299 @SQ SN:chrY LN:91744698 @SQ SN:chrM LN:16299

**@PG** ID:bowtie2 PN:**bowtie2 VN:2.2.9** CL:"/usr/local/apps/bowtie/2-2.2.9/bowtie2-align-s --wrapper basic-0 -x /fdb/bowtie 2.DELETE/mm10 -q jun\_minus\_dex\_rep1a -S jun\_minus\_dex\_rep1a\_mm10.sam -p8"

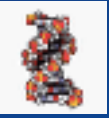

#### *SAM FORMAT*

8\_100\_10000\_12419 163 chrVII 271183 255 40M = 271294 151 TGGTGTATTATACGCTACCGTGCGGTGCCGGGGGCAACCG bbbabbbbbbbbbbbbbbbbcbbbbcbbbbbbbbbbbbbb XA:i:0 MD:Z:40 NM:i:0

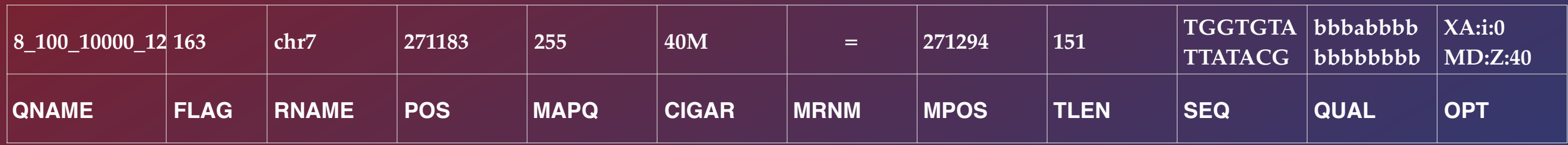

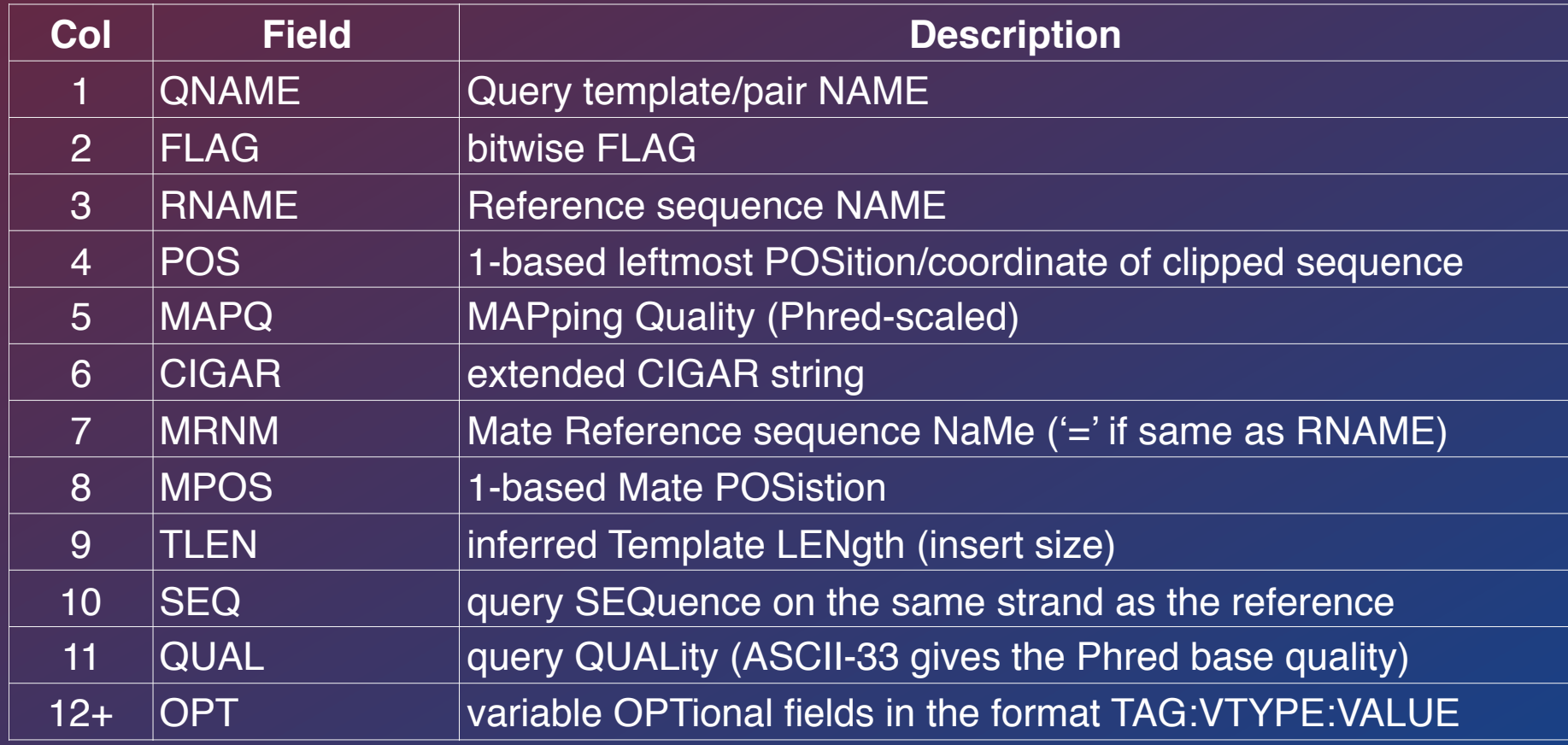

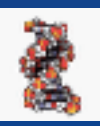

#### *SAM FORMAT*

8\_100\_10000\_12419 **163** chrVII 271183 255 40M = 271294 151 TGGTGTATTATACGCTACCGTGCGGTGCCGGGGGCAACCG bbbabbbbbbbbbbbbbbbbcbbbbcbbbbbbbbbbbbbb XA:i:0 MD:Z:40 NM:i:0

### **Understanding Flag codes**

### <http://broadinstitute.github.io/picard/explain-flags.html>

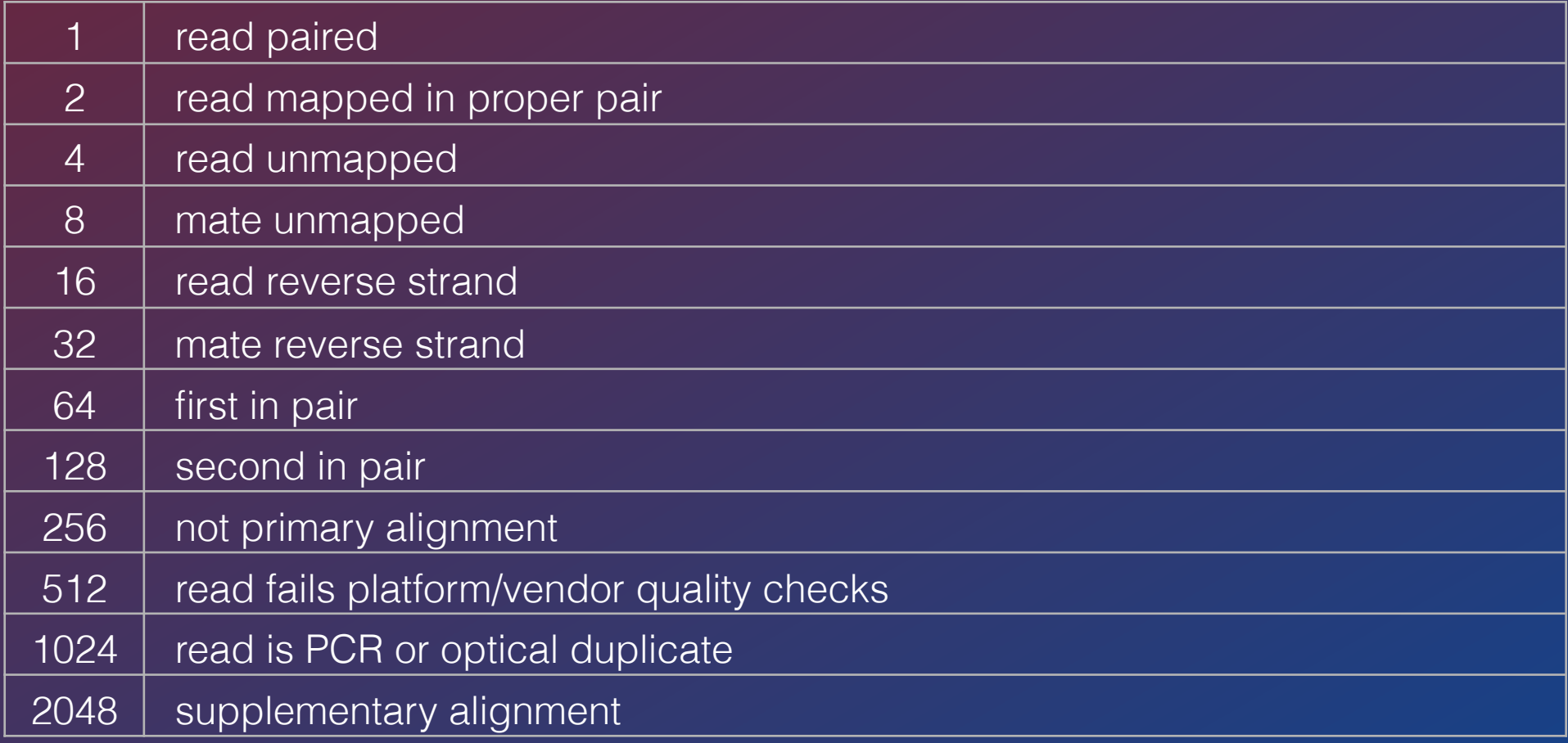

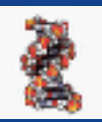

### ALIGNMENT FILE FORMATS *BAM/CRAM FORMAT*

**BAM (\*.bam)** is the compressed binary version of the Sequence Alignment/Map [\(SAM\)](http://samtools.sourceforge.net/) format, a compact and index-able representation of nucleotide sequence alignments. **BAM** is compressed in the **BGZF** format that supports random access through the BAM file index (\*.bam.bai).

HINT: Filename.bam and filename.bai always go together

**CRAM (\*.cram)** - newer implementation of BAM like binary data.

- 1. Significantly better lossless compression than BAM
- 2. Full compatibility with BAM
- 3. Effortless transition to CRAM from using BAM files
- 4. Support for controlled loss of BAM data

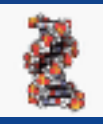

### ANNOTATION FILE FORMATS

#### *BED FORMAT*

- 1. **chrom** name of the chromosome
- 2. **chromStart** Start of feature (0-based)
- 3. **chromEnd** End of the feature (not included in display)

+ 9 optional columns - most common are:

- 4. **name** a label for the feature
- 5. **score** a score (0-1000)
- 6. **strand** which strand the feature on  $(+/-)$

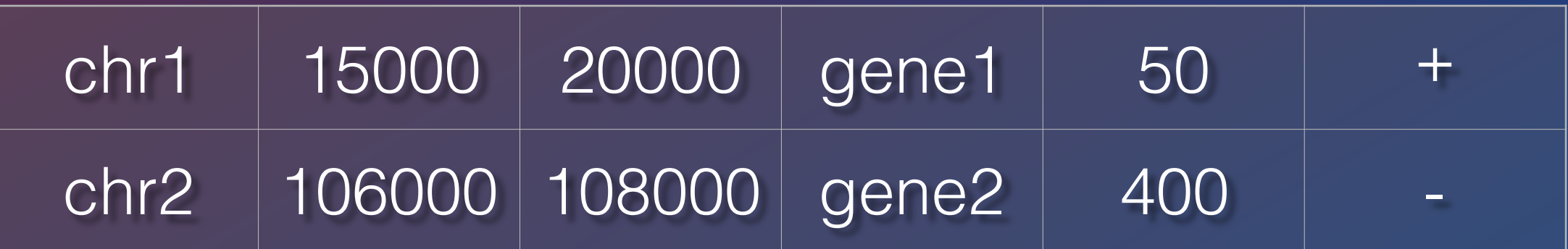

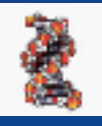

## ANNOTATION FILE FORMATS

#### *BED FORMAT*

- 7. **thickStart** The starting position at which the feature is drawn thickly (for example, the start codon in gene displays). When there is no thick part, thickStart and thickEnd are usually set to the chromStart position.
- 8. **thickEnd** The ending position at which the feature is drawn thickly (for example the stop codon in gene displays).
- 9. **itemRgb** An RGB value of the form R,G,B (e.g. 255,0,0). If the track line itemRgb attribute is set to "On", this RBG value will determine the display color of the data contained in this BED line. NOTE: It is recommended that a simple color scheme (eight colors or less) be used with this attribute to avoid overwhelming the color resources of the Genome Browser and your Internet browser.
- 10. **blockCount** The number of blocks (exons) in the BED line.
- 11. **blockSizes** A comma-separated list of the block sizes. The number of items in this list should correspond to blockCount.
- 12. **blockStarts** A comma-separated list of block starts. All of the blockStart positions should be calculated relative to chromStart. The number of items in this list should correspond to blockCount.

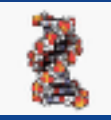

### ANNOTATION FILE FORMATS *GFF FORMAT*

GFF (General Feature Format) GFF lines have nine required fields that *must* be tab-separated [GFF2 - UCSC & GFF3 - EMBL]

- 1. **squid** The name of the chromosome or scaffold.
- 2. **source** The program that generated this feature.
- 3. **feature** The name of this type of feature. Some examples of standard feature types are "CDS" "start\_codon" "stop\_codon" and "exon"li>
- 4. **start** The starting position of the feature in the sequence. The first base is numbered 1.
- 5. **end** The ending position of the feature (inclusive).
- 6. **score** floating point value
- strand Valid entries include "+", "-", or "." (for don't know/don't care).
- 8. **phase** If the feature is a coding exon, frame should be a number between 0-2 that represents the reading frame of the first base. If the feature is not a coding exon, the value should be ".".
- 9. **attributes** A list of feature attributes in the format tag=value pairs separated by "**;**"

**GFF2** http://genome.ucsc.edu/FAQ/FAQformat.html#format3

**GFF3** <https://github.com/The-Sequence-Ontology/Specifications/blob/master/gff3.md> http://useast.ensembl.org/info/website/upload/gff3.html

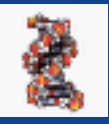

### ANNOTATION FILE FORMATS

#### *GFF FORMAT*

### GFF example

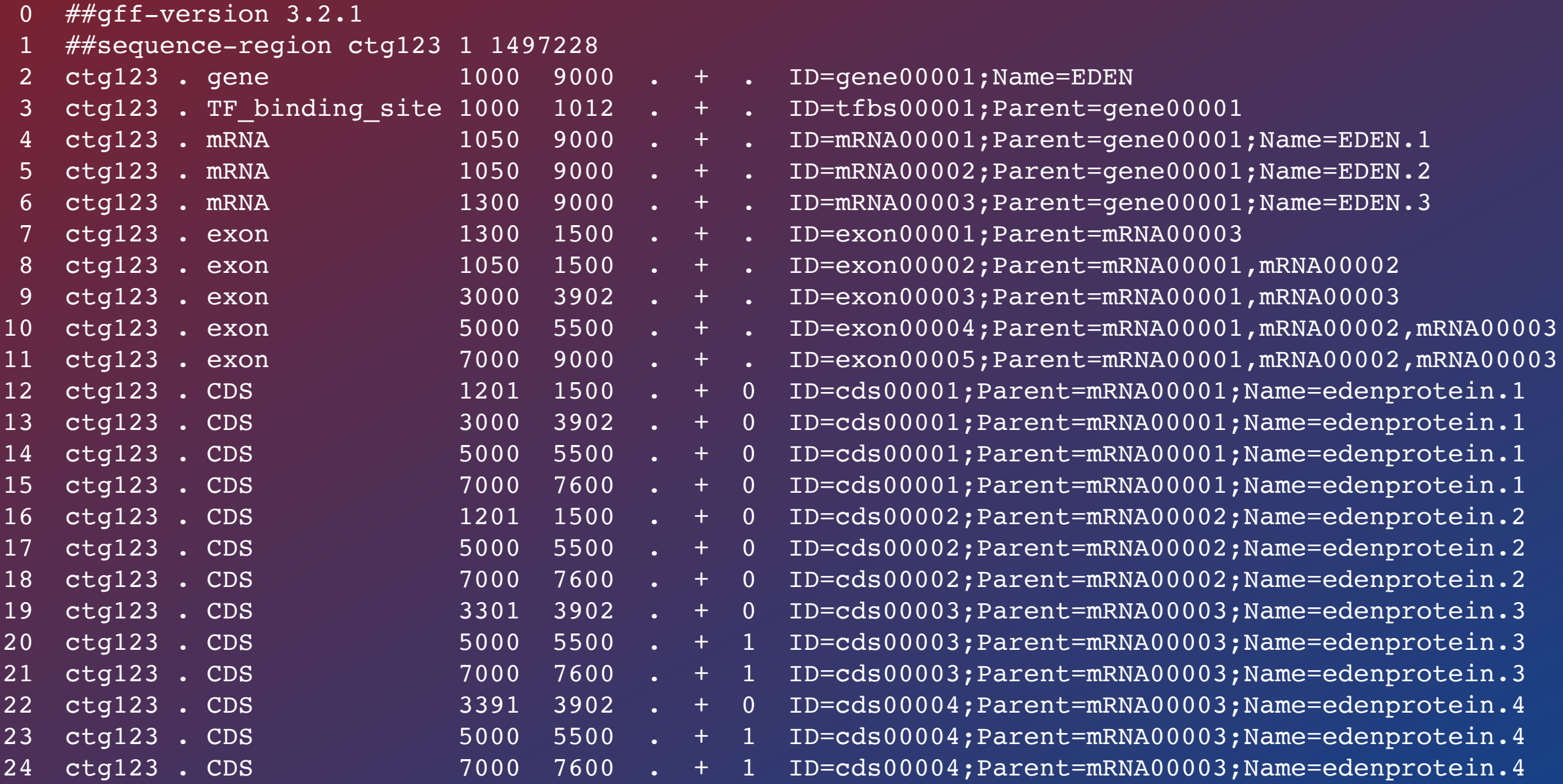

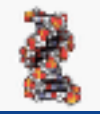

### ANNOTATION FILE FORMATS *GTF FORMAT*

### GTF (Gene Transfer Format) is a refined form of the GFF with group attributes - essentially the same as GFF2

- 1. **seqname** The name of the sequence. Must be a chromosome or scaffold. (chr1 or 1)
- 2. **source** The program that generated this feature.
- 3. **feature** The name of this type of feature. Some examples of standard feature types are "CDS" "start\_codon" "stop\_codon" and "exon"li>
- 4. **start** The starting position of the feature in the sequence. The first base is numbered 1.
- 5. **end** The ending position of the feature (inclusive).
- 6. **score** A score between 0 and 1000 (UCSC) **OR** floating point value
- 7. **strand** Valid entries include "+", "-", or "." (for don't know/don't care).
- 8. **frame** If the feature is a coding exon, frame should be a number between 0-2 that represents the reading frame of the first base. If the feature is not a coding exon, the value should be ".".
- 9. **attributes/group**  A list of feature attributes in the format tag=value pairs separated by "**;**"

#### GTF/GFF2 <http://useast.ensembl.org/info/website/upload/gff.html>

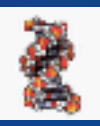

## GRAPHING FILE FORMATS

### *WIG (BIGWIG) FORMAT*

### 1) FixedStep

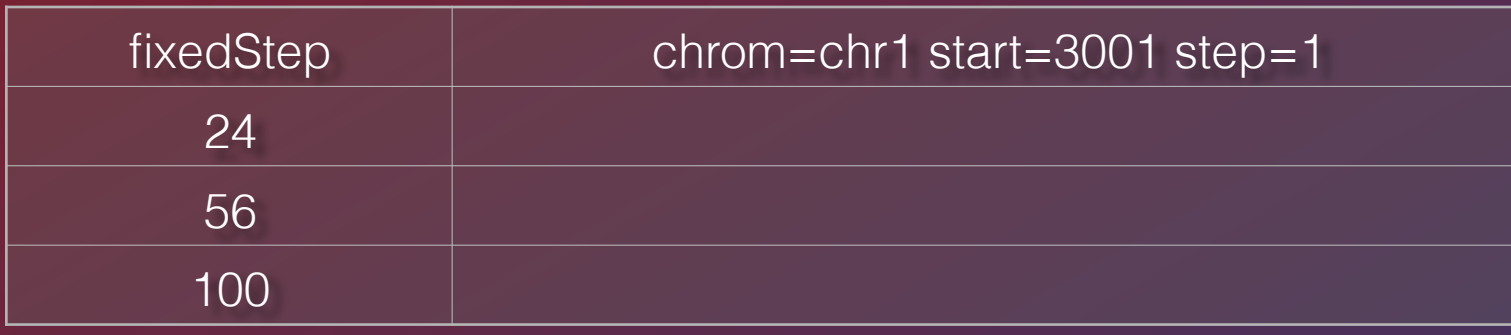

### 2) VariableStep

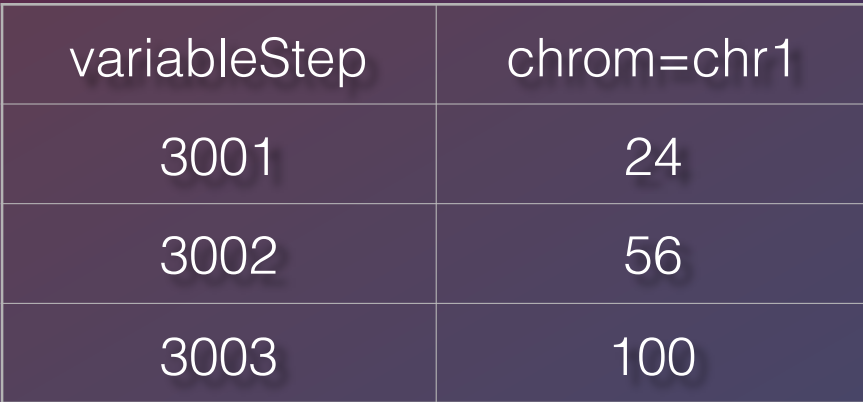

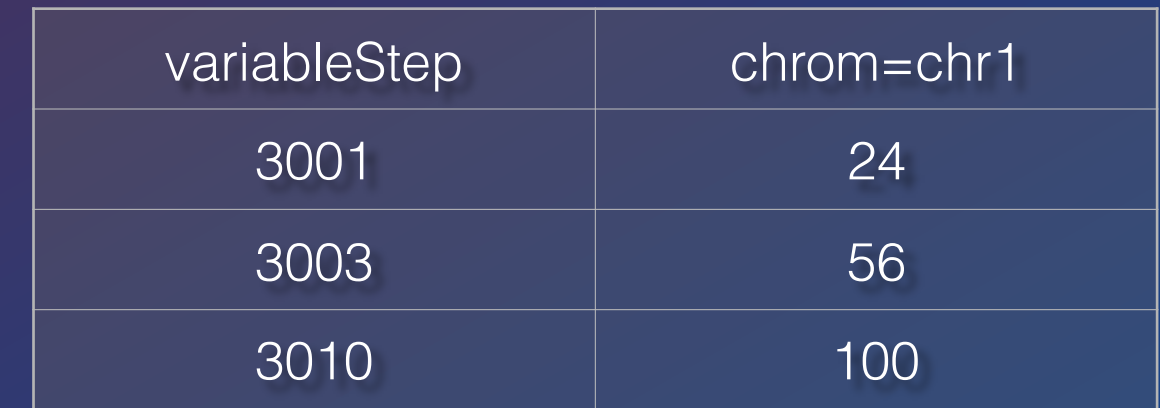

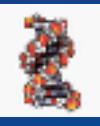

## GRAPHING FILE FORMATS

### *BEDGRAPH FORMAT*

1.**chrom** - name of the chromosome 2.**chromStart** - Start of feature (0-based) 3.**chromEnd** - End of the feature (not included in display) 4.**score** - a score (integer or real positive / negative

number)

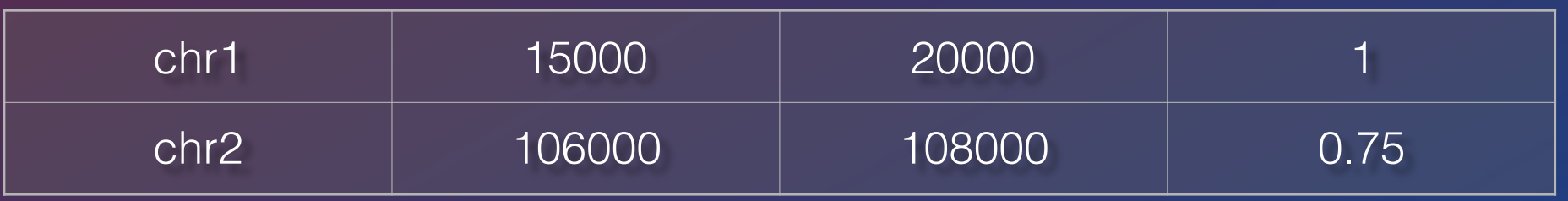

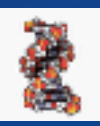

## Format Conversion Utilities

- Galaxy [\(http://galaxy.psu.edu](http://galaxy.psu.edu)/ -<http://galaxy.cit.nih.gov>/)
	- [Galaxy](http://usegalaxy.org/) is an open, web-based platform for data intensive biomedical research. Whether on the [free public server](http://usegalaxy.org/) or [your own instance](http://getgalaxy.org/), you can perform, reproduce, and share complete analyses.
- Samtools [\(http://samtools.sourceforge.net](http://samtools.sourceforge.net))
	- SAM Tools provide various utilities for manipulating alignments in the SAM format, including sorting, merging, indexing and generating alignments in a per-position format. Also, note TABIX for indexing generic tab delimited files.
- Picard [\(http://picard.sourceforge.net](http://picard.sourceforge.net)/)
	- Picard comprises Java-based command-line utilities that manipulate SAM files, and a Java API (SAM-JDK) for creating new programs that read and write SAM files. Both SAM text format and SAM binary (BAM) format are supported.
- UCSC Utilities [\(http://hgdownload.cse.ucsc.edu/admin/exe](http://hgdownload.cse.ucsc.edu/admin/exe)/)

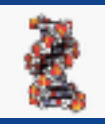

## Format Conversion Utilities

- Bamtools -(https://github.com/pezmaster31/bamtools)
	- BamTools provides both a programmer's API and an end-user's toolkit for handling BAM files.
- Bedtools (http://bedtools.readthedocs.io/en/latest/)
	- Collectively, the bedtools utilities are a swiss-army knife of tools for a wide-range of genomics analysis tasks. The most widely-used tools enable genome arithmetic: that is, set theory on the genome. For example, bedtools allows one to intersect, merge, count, complement, and shuffle genomic intervals from multiple files in widely-used genomic file formats such as BAM, BED, GFF/GTF, VCF. While each individual tool is designed to do a relatively simple task (e.g., intersect two interval files), quite sophisticated analyses can be conducted by combining multiple bedtools operations on the UNIX command line.
- FASTX-Toolkit (http://hannonlab.cshl.edu/fastx\_toolkit//)
	- The FASTX-Toolkit is a collection of command line tools for Short-Reads FASTA/FASTQ files preprocessing.
- SRA ToolKit [\(https://github.com/ncbi/sra-tools](https://github.com/ncbi/sra-tools))
	- The SRA Toolkit and SDK from NCBI is a collection of tools and libraries for using data in the INSDC Sequence Read Archives.

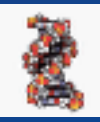

# Binary Formats & Indices

Indexed binary file formats are much more efficient.

Only the portions of the files needed for the region currently being processed or visualized are transferred and loaded as needed. Thus for large data sets they are considerably faster than regular files. (e.g. bigBED, bigWIG, BAMindexed )

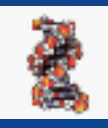

## THE END

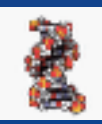